# Words, N-grams and Language Models

Bonan Min

#### bonanmin@gmail.com

Some slides are based on class materials from Chris Manning, Ralph Grishman, Thien Huu Nguyen

## Word Segmentation

#### Why word segmentation: words are

- The basic unit for applications such as Information retrieval
- The basic building block for syntactic and semantic analysis

Word segmentation: segment a sentence into words

◦ For English, it's also known as tokenization

## Word Segmentation

Examples

◦ *Dogs eat vegetables. → Dogs/eat/vegetables/.* 

Words in English can be separated by (mostly) white spaces & punctuations, except for

- Acronyms: *N.A.T.O., i.e., m.p.h, Mr., AT&T*
- Contraction & possessive: *I'm, He'd, don't, Tom's*
- Numbers, dates, IDs: *128,236, +32.56, –40.23, 02/02/94, 02-02-94, D-4, T-1- A, B.1.2*

◦ *…*

## Word segmentation

Word segmentation in some languages (e.g., Chinese) is not trivial

Example: 鱼在长江中游。*→* 鱼*/*在*/*长江*/*中*/*游*/*。

Methods:

- Rule-based: (forward/backward) maximum matching with a lexicon
	- Unable to resolve ambiguity
- Statistical tagger (e.g., Hidden Markov Models, Conditional Random Fields) trained with annotated corpora
	- Usually done jointly with Part-of-Speech tagging

## Language Modeling

Language Modeling is the task of predicting what word comes next given a sequence of previous words.

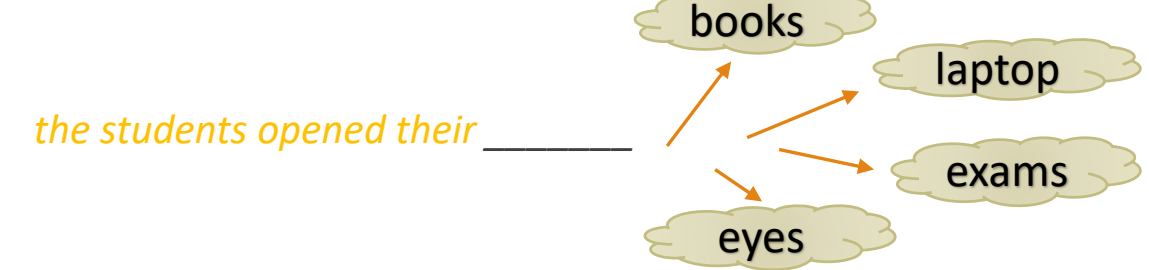

More formally, given a sequence of words  $x_1, x_2, ..., x_i$ , compute the probability distribution of the following word:

$$
P(x_{i+1} | x_i, x_{i-1}, \ldots, x_1)
$$

where  $x_{i+1}$  can be any word in the vocabulary  $V = \{w_1, ..., w_{|V|}\}$ 

A system that can do this is called a language model

## Language Modeling

A language model can also be viewed as a system that assigns probability to a piece of text (i.e., estimating how likely the piece of text is).

For instance, give the text  $x_1, x_2, ..., x_N$ , the probability of this text can be computed based on the probabilities from the language model by:

$$
P(x_1, x_2, ..., x_N) = P(x_1)P(x_2|x_1) ... P(x_N|x_{N-1}, ..., x_1)
$$

$$
= \prod_{i=1}^{N} P(x_i | x_{i-1}, \dots, x_1)
$$
apply chain-rule

Example: *P(John read a book) = P(John) P(read|John) P(a|John read) P(book|John read a)*

### Why Should We Care About Language Modeling?

Language Modeling is a benchmark task that helps us measure our progress on understanding language

Language Modeling is a subcomponent of many NLP tasks, especially those involving generating text or estimating the probability of text:

- Predictive typing
- Speech recognition
- Handwriting recognition
- Spelling/grammar correction
- Authorship identification
- Machine translation
- Summarization
- Dialogue
- etc.

E.g., MT: select the most likely translated sentence among many possibilities

## Language Modeling

#### Remember this?

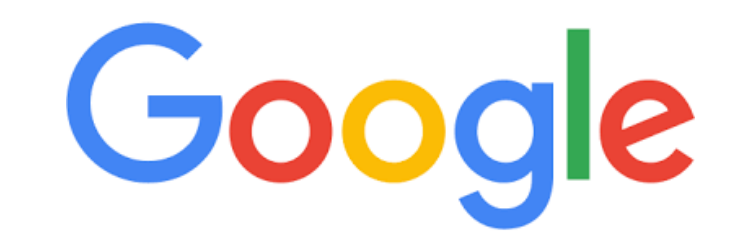

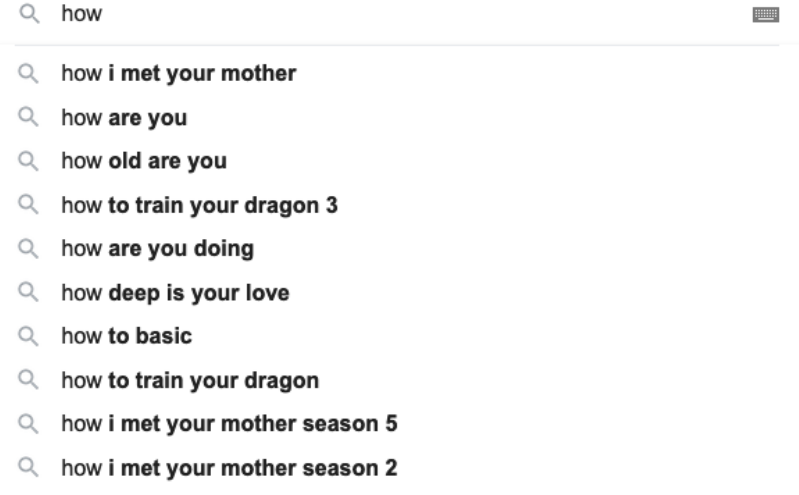

## Language Modeling

#### Remember this?

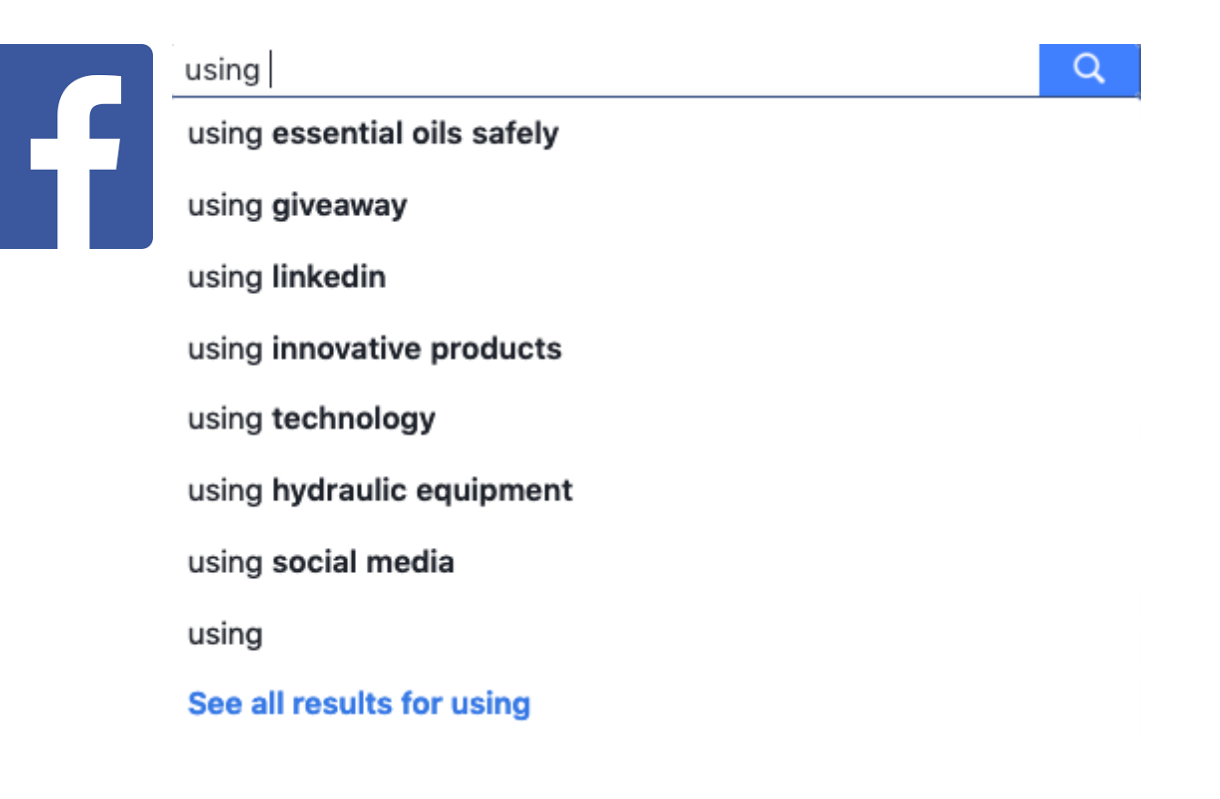

## N-gram Language Models

*the students opened their \_\_\_\_\_\_\_*

Question: How do we learn a language model?

Answer (before deep learning): use n-gram language model

Definition: a n-gram is a sequence of  $n$  consecutive words

- unigrams: "the", "students", "opened", "their"
- bigrams: "the students", "students opened", "opened their"
- trigrams: "the students opened", "students opened their"
- 4-grams: "the students opened their"

Main idea: collect the statistics about the frequency of the n-gram in some corpus, and use it to estimate the probability

## N-gram Language Models

The simplifying assumption:  $x_i$  only depends on the  $n-1$  preceding words, i.e.,

 $P(x_i | x_{i-1}, ..., x_1) = P(x_i | x_{i-1}, ..., x_{i-n+1})$  (assumption)  $n-1$  words

probability of n-gram 
$$
= \frac{P(x_{i-n+1}, x_{i-n}, ..., x_i)}{P(x_{i-n+1}, x_{i-n}, ..., x_{i-1})}
$$
probability of (n-1)-gram

Question: how to obtain the probabilities of such n-grams?

Answer: by counting their appearance in some large corpus of text:

$$
= \frac{count(x_{i-n+1}, x_{i-n}, \dots, x_i)}{count(x_{i-n+1}, x_{i-n}, \dots, x_{i-1})}
$$

statistical approximation

### N-gram Language Models: An Example

Suppose we are learning a 4-gram language model

as the proctor started the clock, the students opened their

discard condition on this

For example, suppose that in the corpus:

- "students opened their" occurred 1000 times
- "students opened their books" occurred 400 times  $\rightarrow$ P(books) students opened their) = 0.4
- "students opened their exams" occurred 100 times  $\rightarrow$ P(exams) students opened their) = 0.1

Should we have discarded the "proctor" context?

### Sparsity Problems With N-gram Language Models

Use larger n-grams makes predictions more accurate but causes the sparsity problems

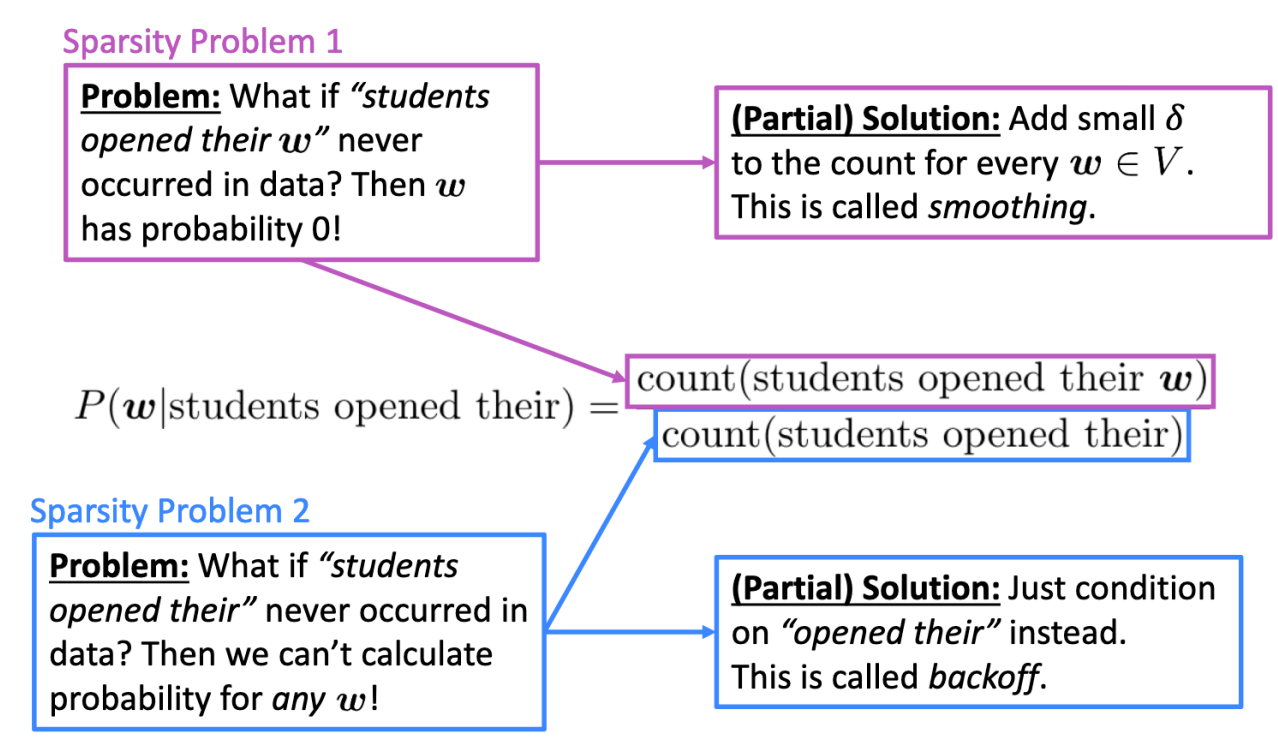

Note: Increasing n makes sparsity problems worse. Typically we can't have *n* bigger than 5.

## Back-off

#### In given corpus, we may have never seen

- Scottish beer drinkers
- Scottish beer eaters

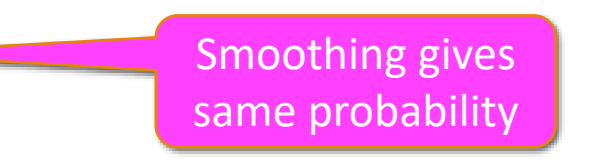

We may have seen "beer drinker" more often than "beer eater"

Better: back-off to bigram

## Interpolation

Higher and lower order n-gram models have different strengths and weaknesses

- high-order n-grams are sensitive to more context, but have sparse counts
- low-order n-grams consider only very limited context, but have robust counts

Combine them:

$$
p_I(w_3|w_1, w_2) = \lambda_1 p_1(w_3)
$$
  
\$\times \lambda\_2 p\_2(w\_3|w\_2)\$  
\$\times \lambda\_3 p\_3(w\_3|w\_1, w\_2)\$

#### Storage Problems With N-gram Language Models

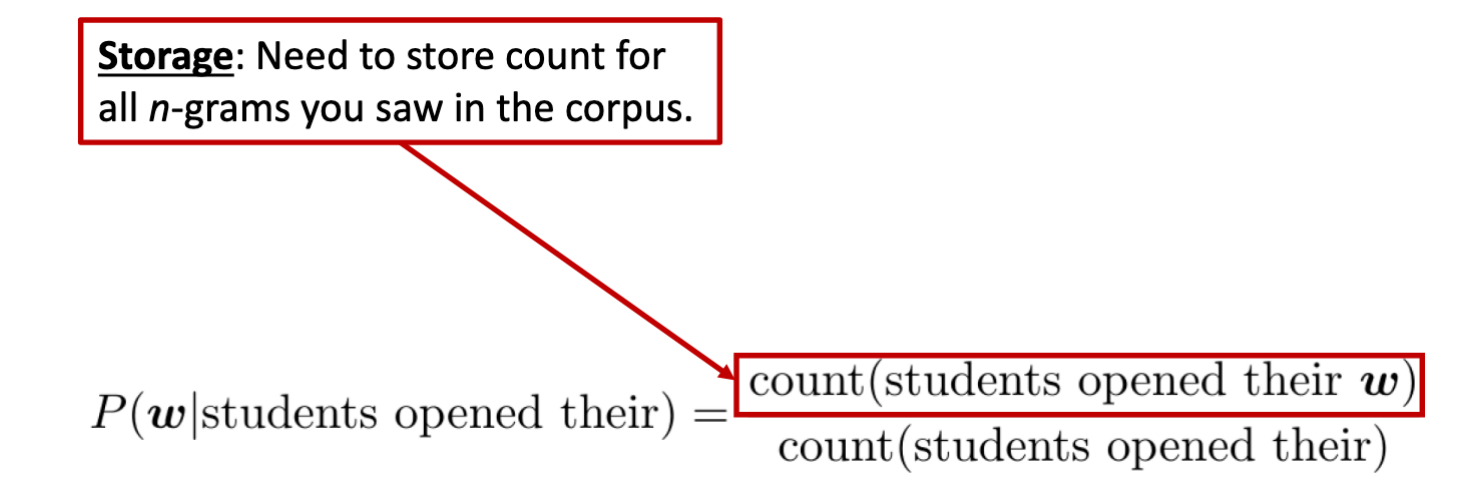

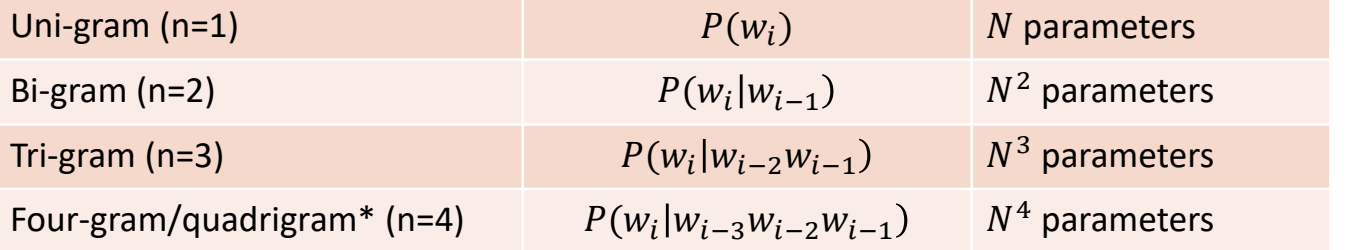

Common n-grams (quadrigram are rarely used because it's not practical)

#### Increasing *n* or increasing corpus increases model size!

#### Storage Problems With N-gram Language Models

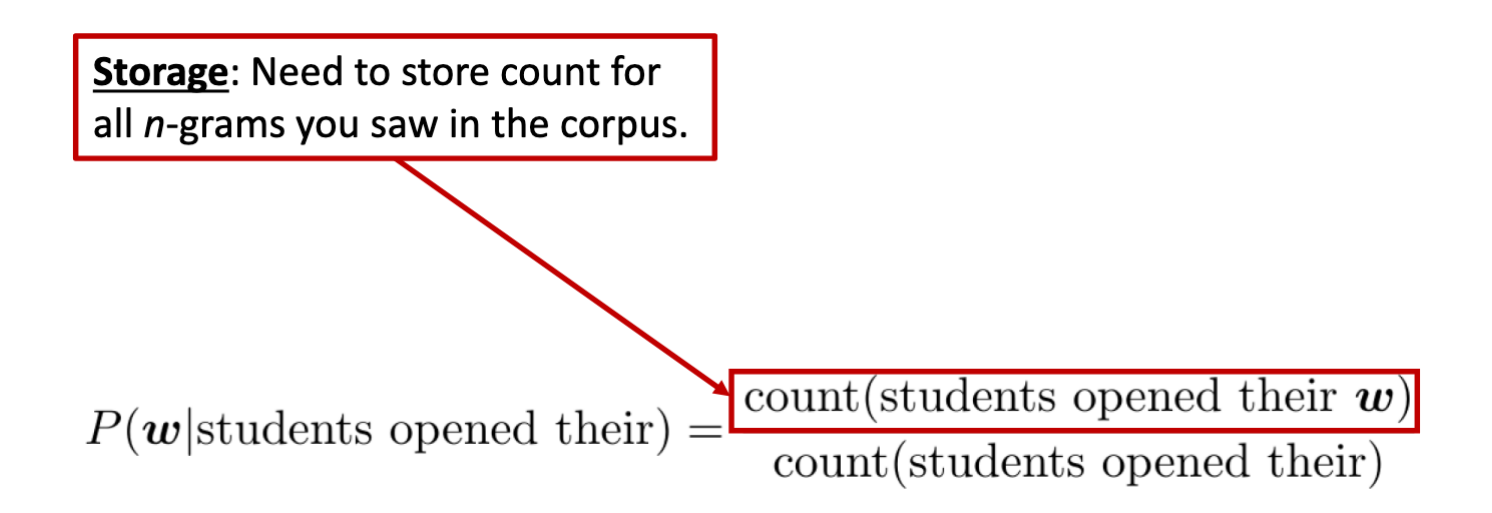

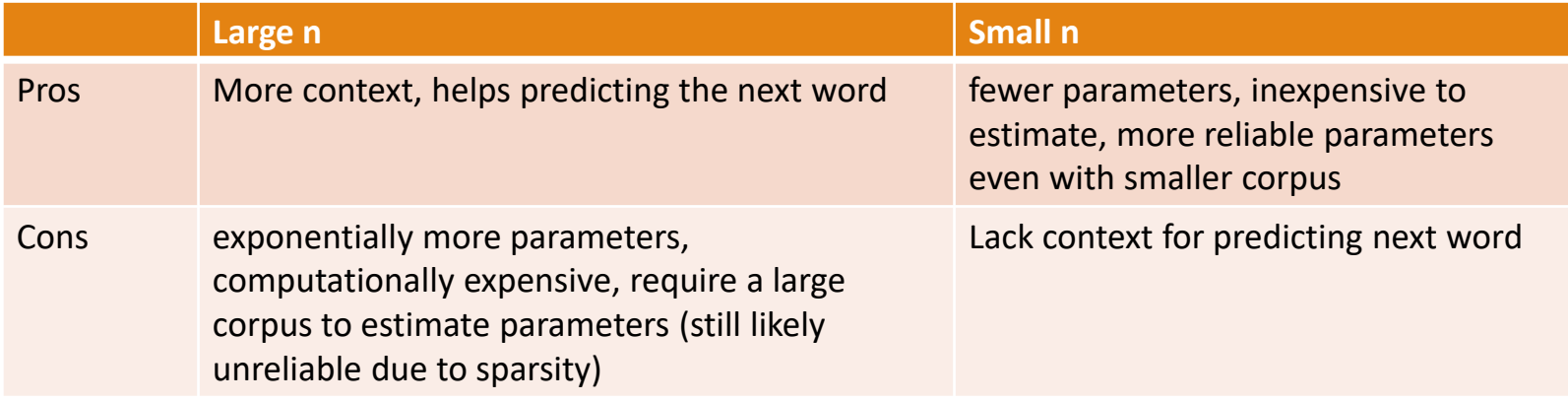

### N-gram Language Models In Practice

You can build a simple trigram Language Model over a 1.7 million word corpus (Reuters) in a few seconds on your laptop

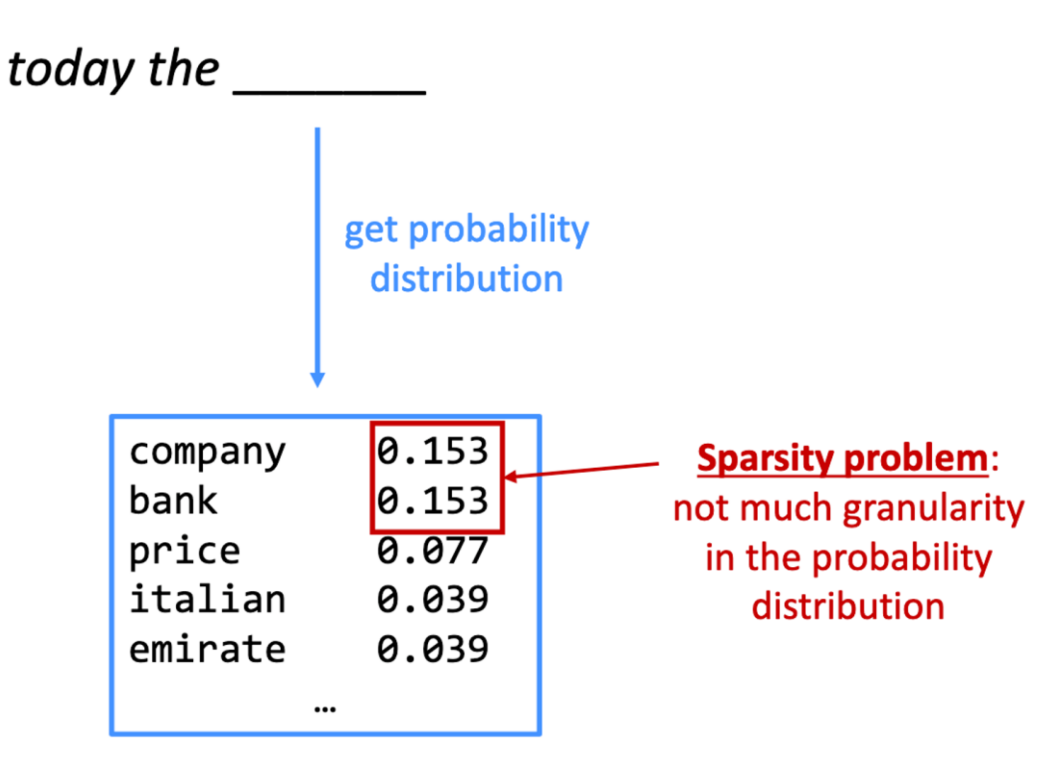

Otherwise, seems reasonable!

You can also use a Language Model to generate text.

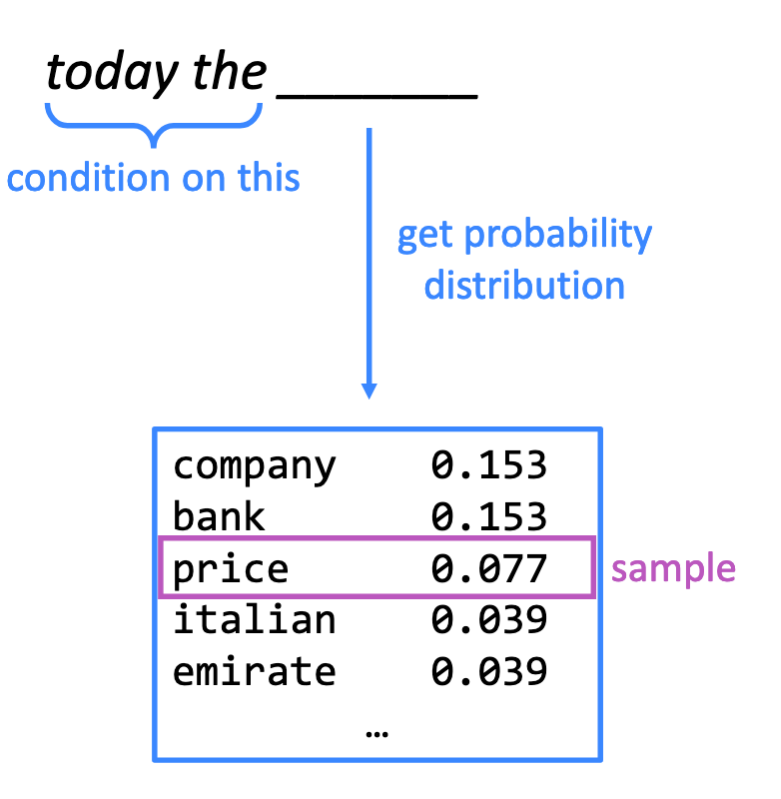

You can also use a Language Model to generate text.

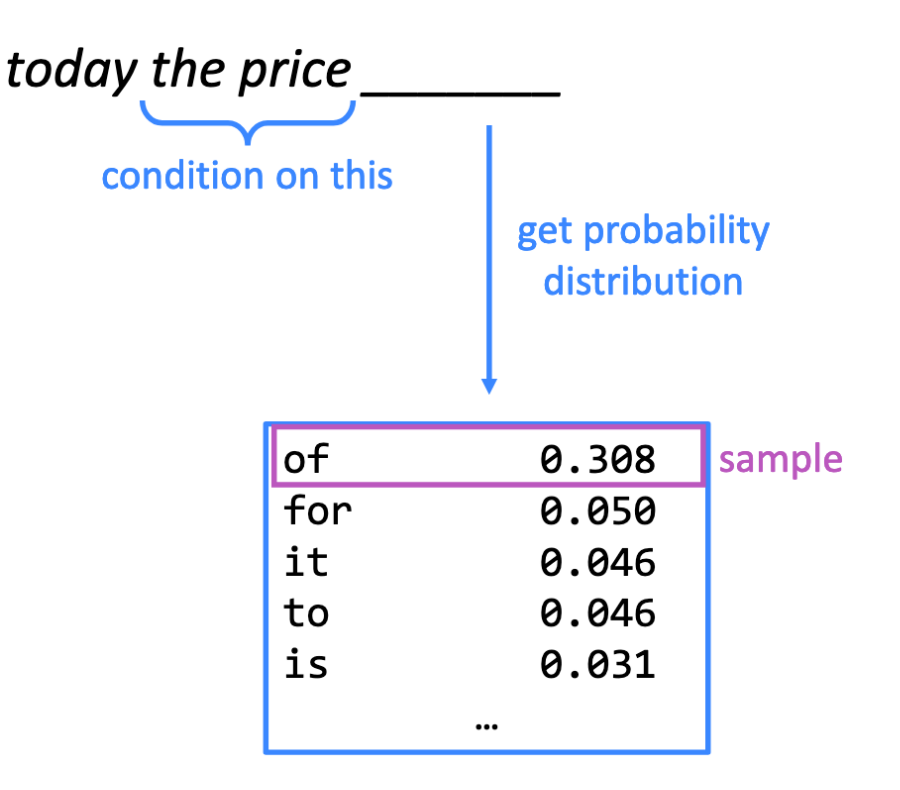

You can also use a Language Model to generate text.

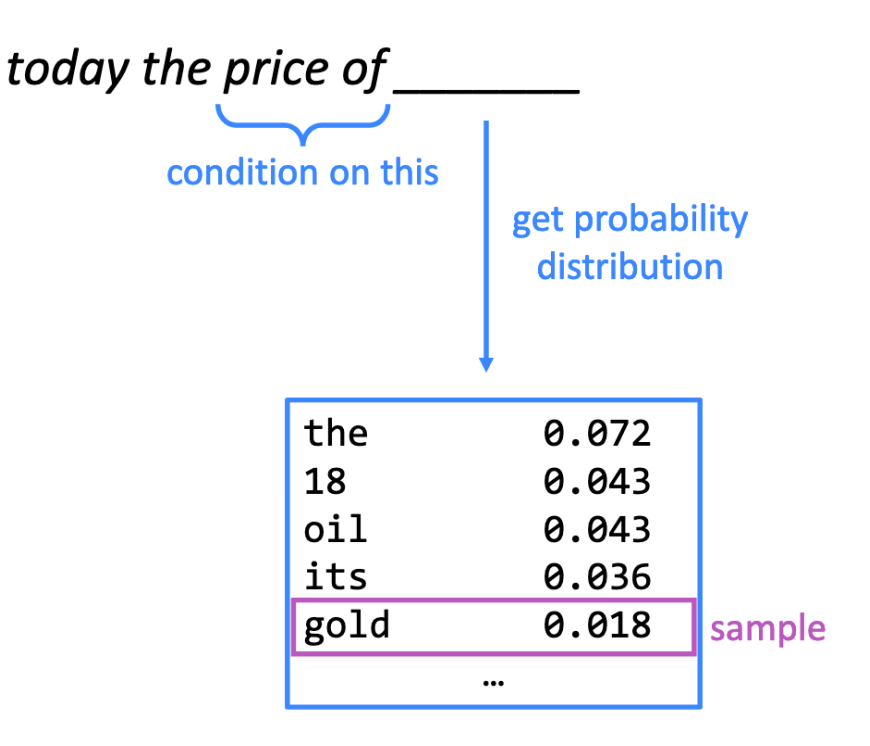

You can also use a Language Model to generate text.

*today the price of gold per ton , while production of shoe lasts and shoe industry , the bank intervened just after it considered and rejected an imf demand to rebuild depleted European stocks , sept 30 end primary 76 cts a share .*

Surprisingly grammatical!

...but incoherent. We need to consider more than three words at a time if we want to model language well.

But increasing n worsens sparsity problem, and increases model size...

## Neural Language Model

Recall:

- ∘ Given the previous words  $x_{i-1}, ..., x_1$
- $\bullet$  We need to compute  $P(x_i | x_{i-1}, ..., x_1)$

How about a window-based neural model?

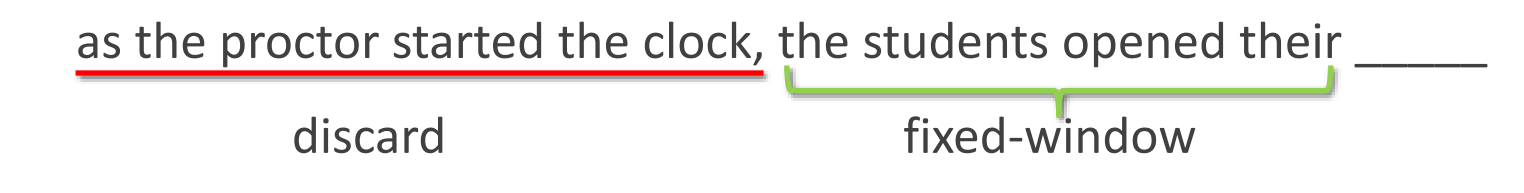

#### A Fixed-window Neural Language Model

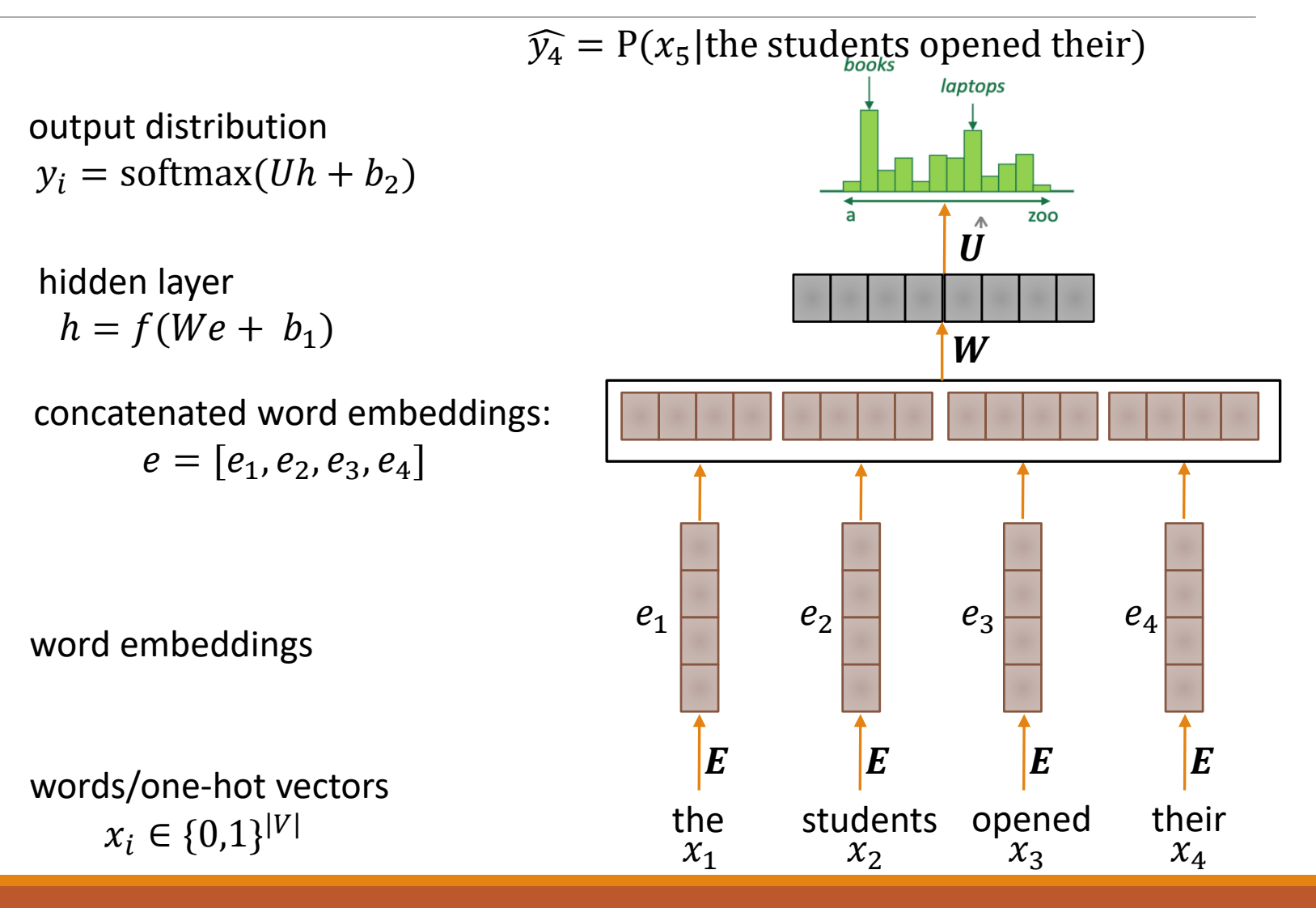

#### A Fixed-window Neural Language Model

#### Improvements over  $n$ -gram LM:

- No sparsity problem
- $\circ$  Don't need to store all observed  $n$ grams

#### Remaining problems

- Fixed window is too small
- Enlarging window enlarges W
- Window can never be large enough!
- $x_1$  and  $x_2$  are multiplied by completely different weights in  $W$ .
- No symmetry in how the inputs are processed.

#### We need a neural architecture that can process any length input that band the students opened their<br> $x_1$   $x_2$   $x_3$   $x_4$

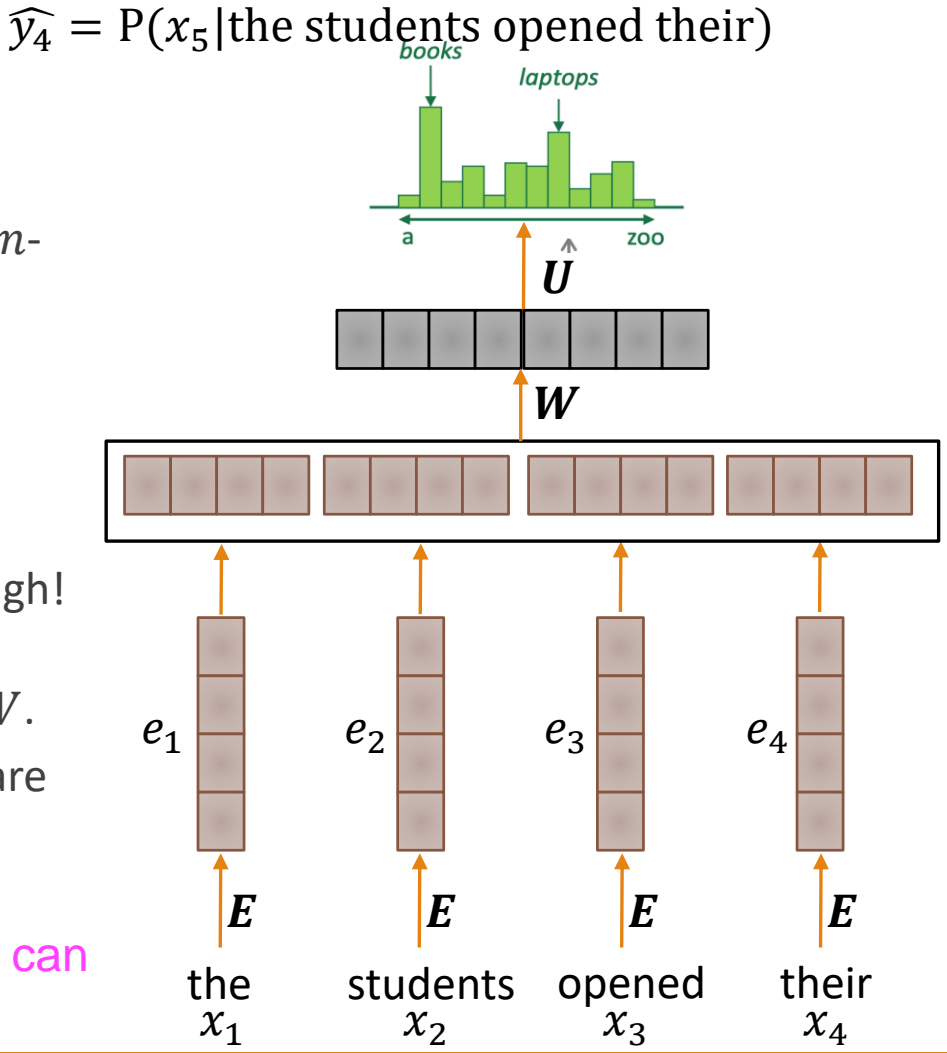

## A RNN Language Model

output distribution  $y_i = softmax(Uh_t + b_2)$ 

hidden states  $h_i = \sigma(W_h h_{i-1} + W_e e_i + b_1)$  $h_0$  is the initial hidden state using LSTM or GRU is more common

word embeddings  $e_i = E x_i$ 

words/one-hot vectors  $x_i \in \{0,1\}^{|V|}$ 

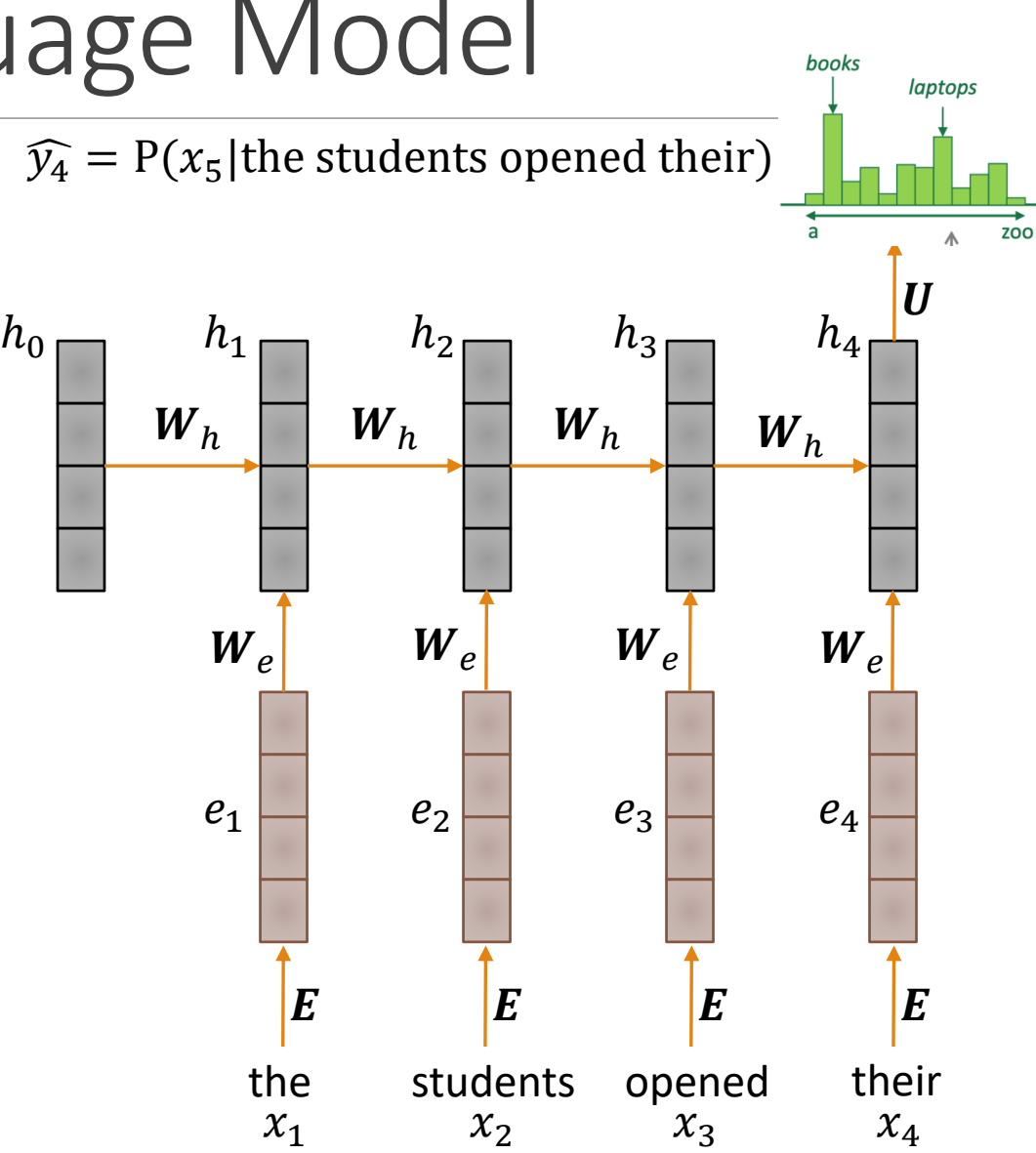

## A RNN Language Model

 $\widehat{y}_4 = P(x_5)$  the students opened their)

#### RNN advantages:

- Can process any length input
- $\circ$  Computation for step i can (in theory) use information from many steps back
- Model size doesn't increase for longer input
- Same weights applied on every timestep, so there is symmetry in how inputs are processed.

#### RNN disadvantages:

- Recurrent computation is slow
- In practice, difficult to access information from many steps back (although LSTM can help a bit)

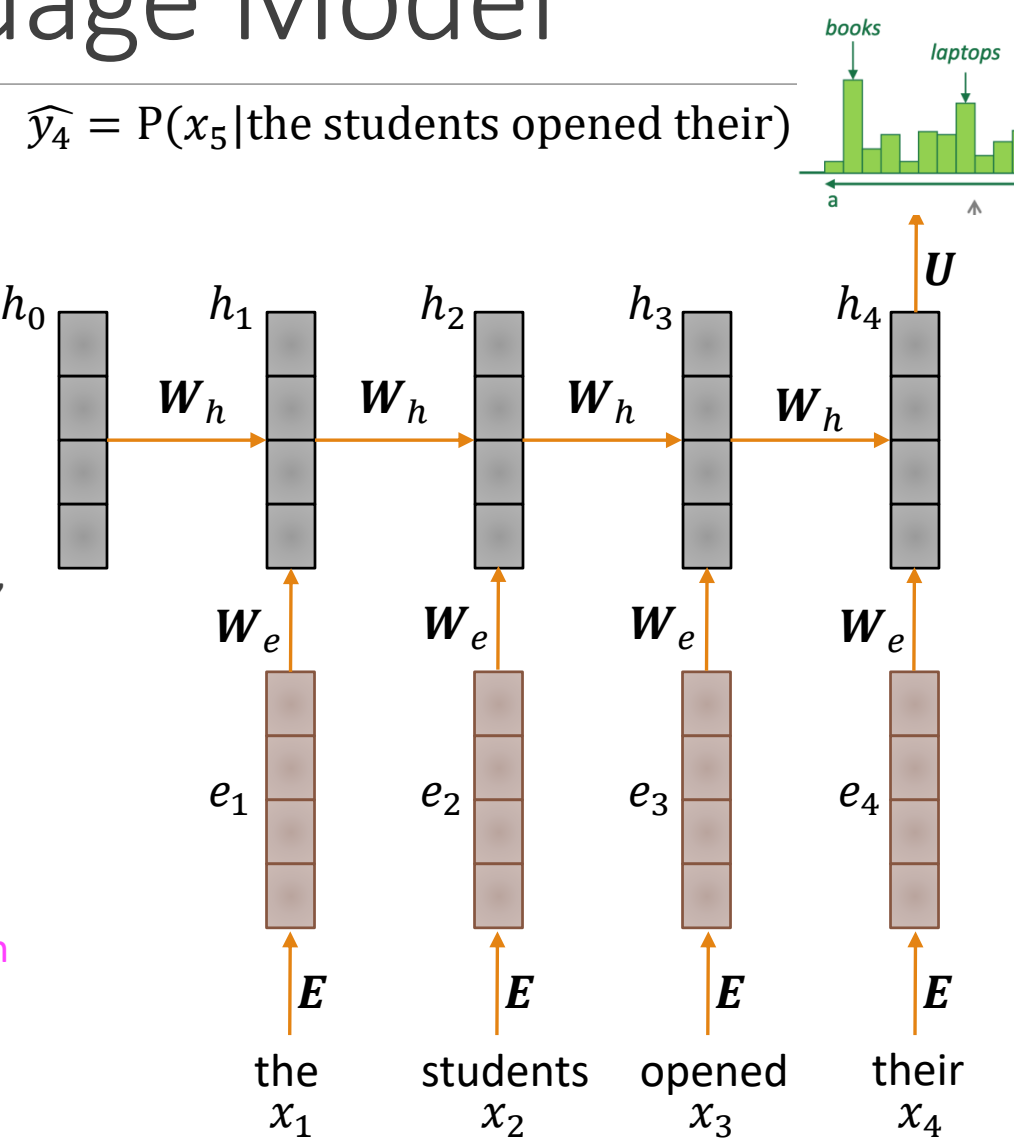

**ZOO** 

### Training A RNN Language Model

Get a big corpus of text which is a sequence of words  $x_1, ..., x_T$ 

Feed into RNN-LM; compute output distribution  $\widehat{y_i}$  for every step  $i$ ◦ i.e., predict probability distribution of every word, given words so far

Loss function on step  $i$  is cross-entropy between predicted probability distribution  $\widehat{\mathit{y}}_i$ , and the true next word  $\mathit{y}_i$  (one-hot distribution for  $\mathit{x}_{i+1})$ :

$$
J_i(\theta) = CE(y_i, \hat{y_i}) = -\sum_{w \in V} y_i(w) \log \hat{y_i}(w) = -\log \hat{y_i}(x_{i+1})
$$

Average this to get overall loss for entire training set:

$$
J(\theta) = \frac{1}{T} \sum_{i=1}^{T} J_i(\theta) = \frac{1}{T} \sum_{i=1}^{T} -\log \hat{y}_i(x_{i+1})
$$

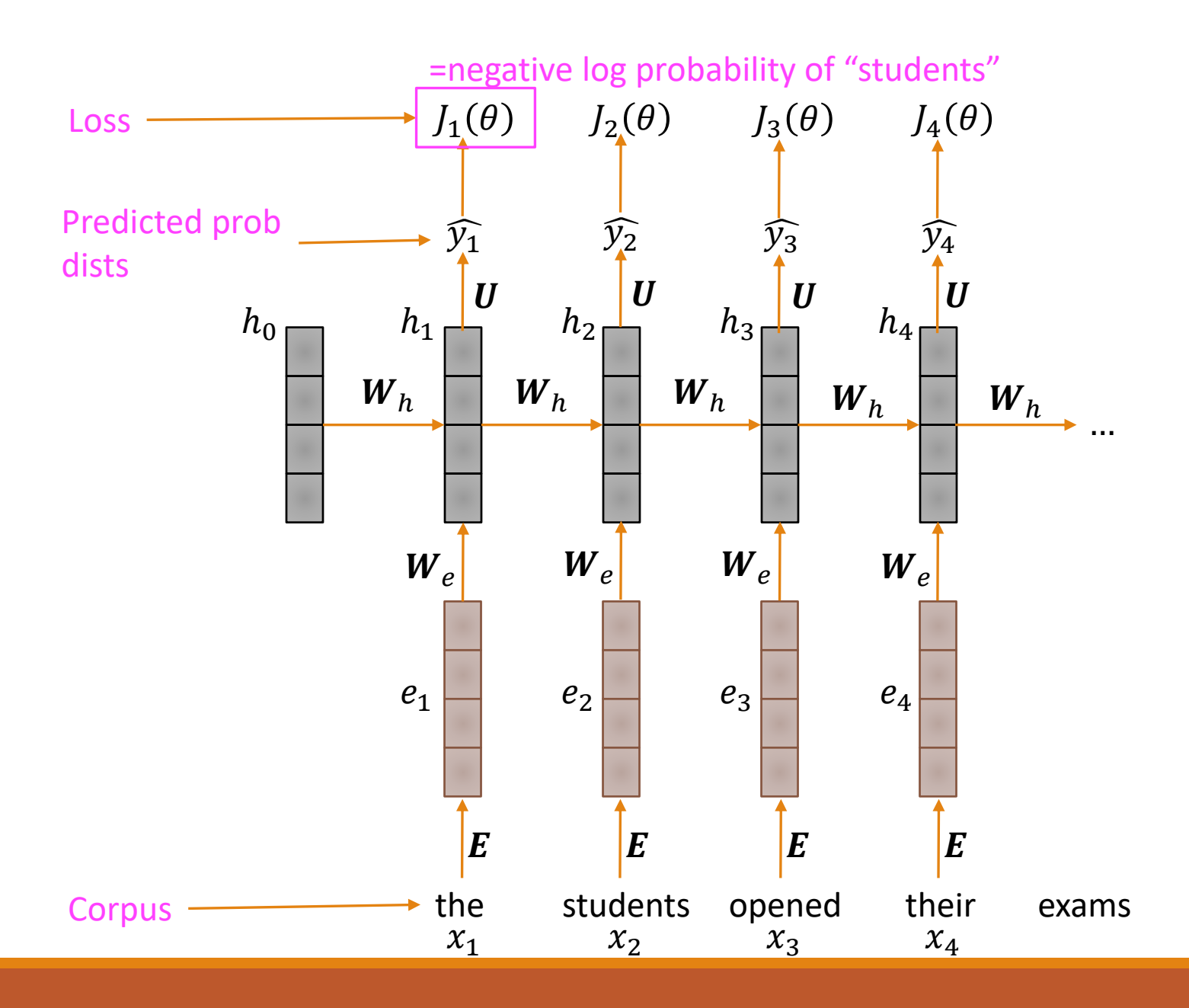

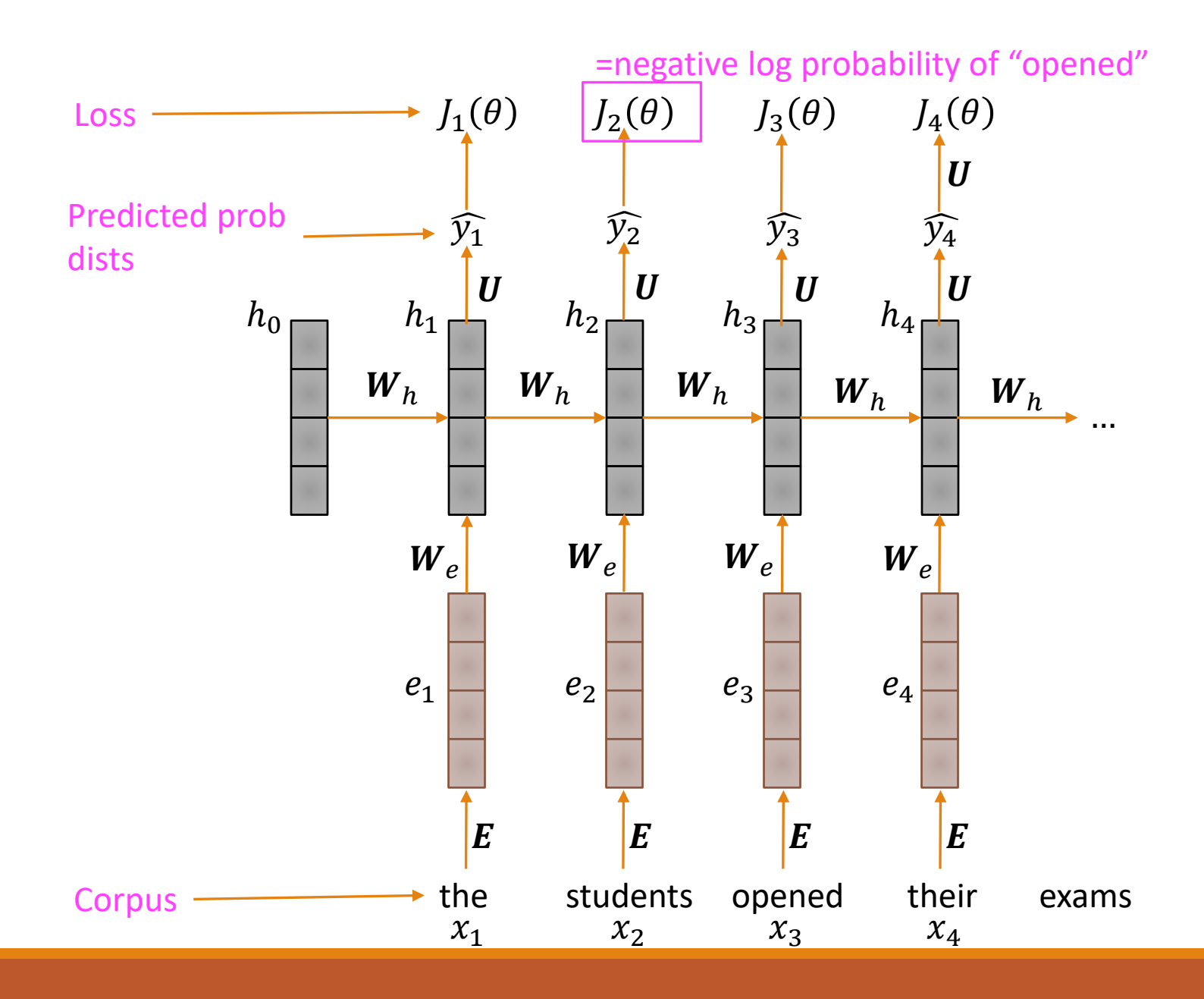

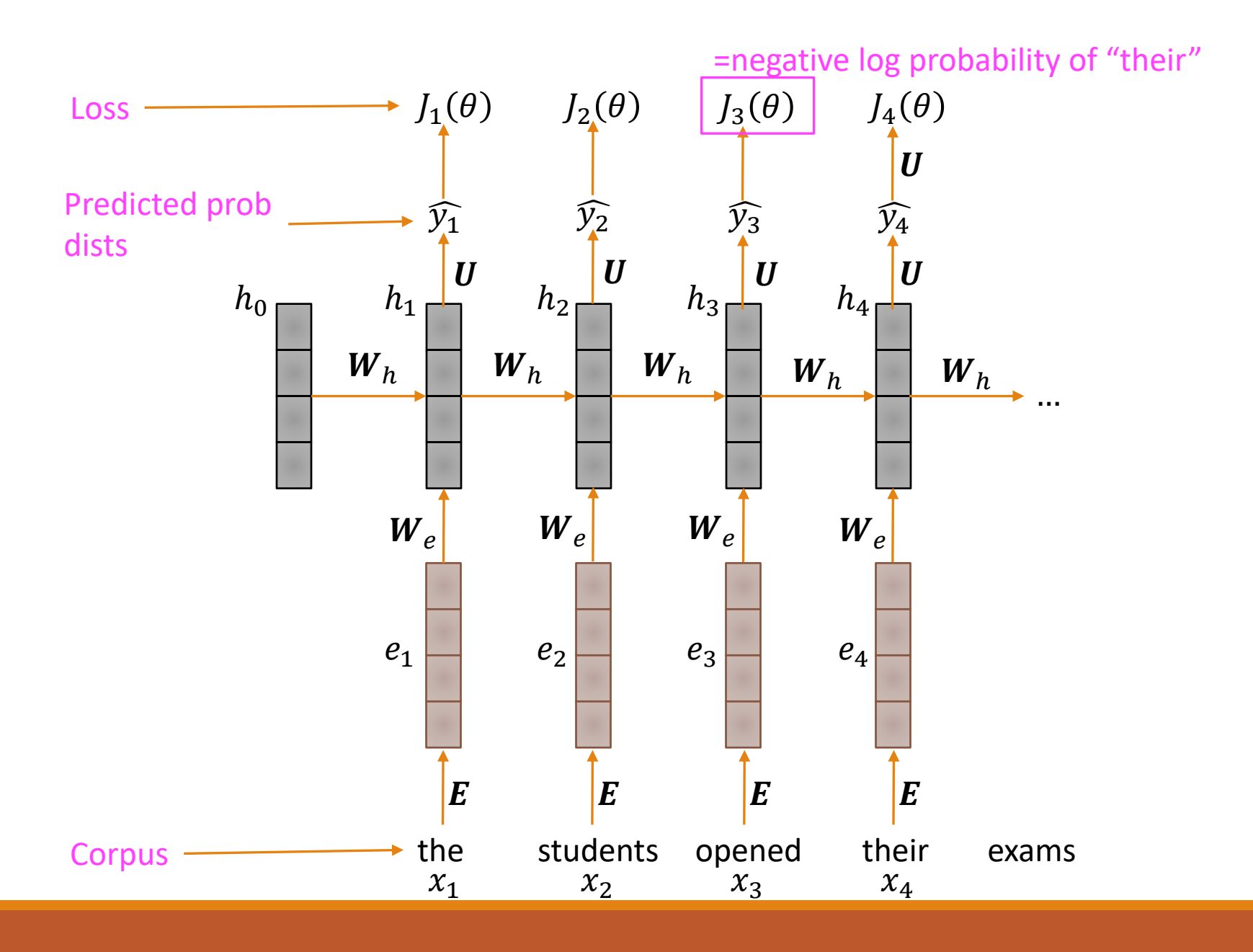

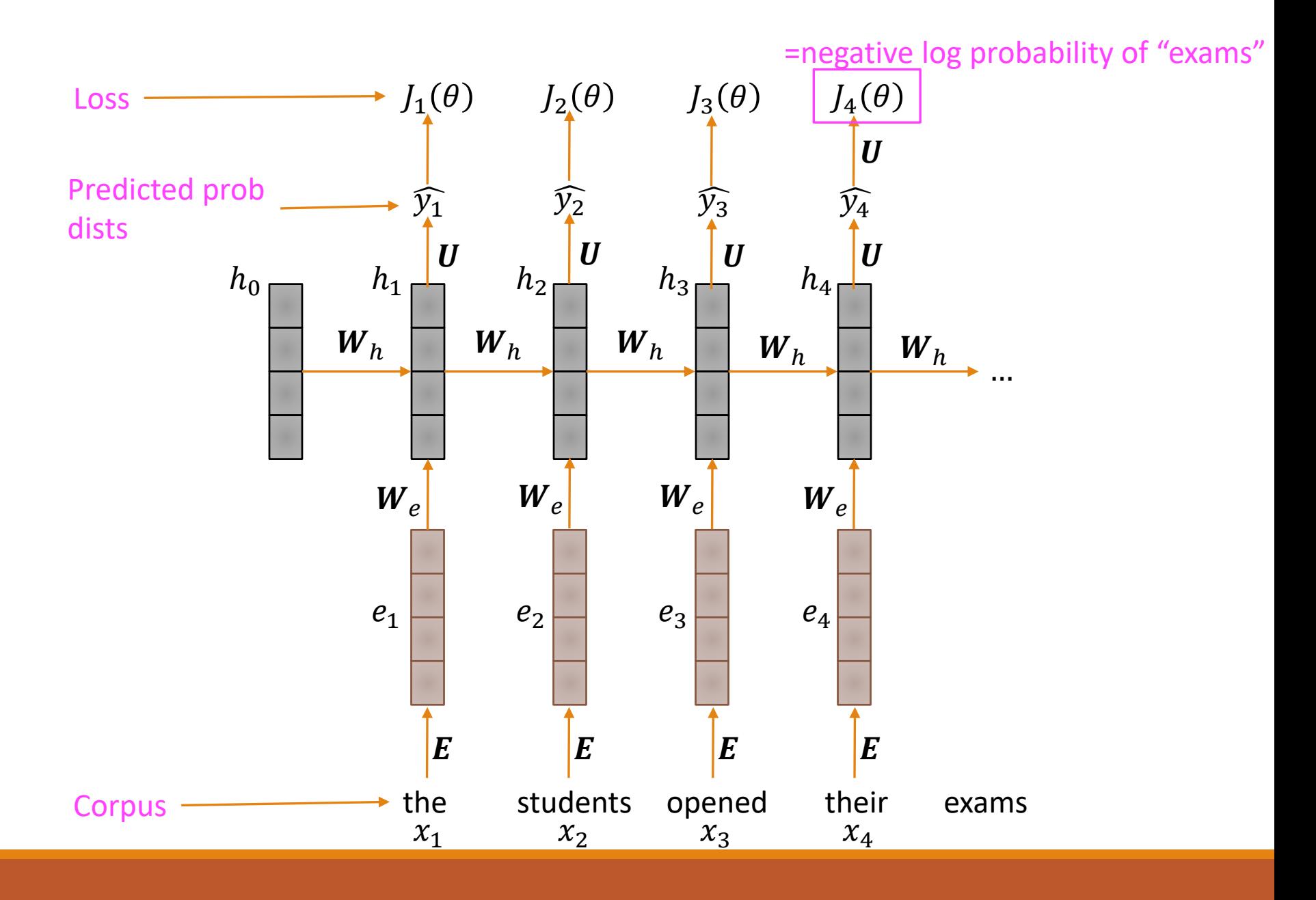

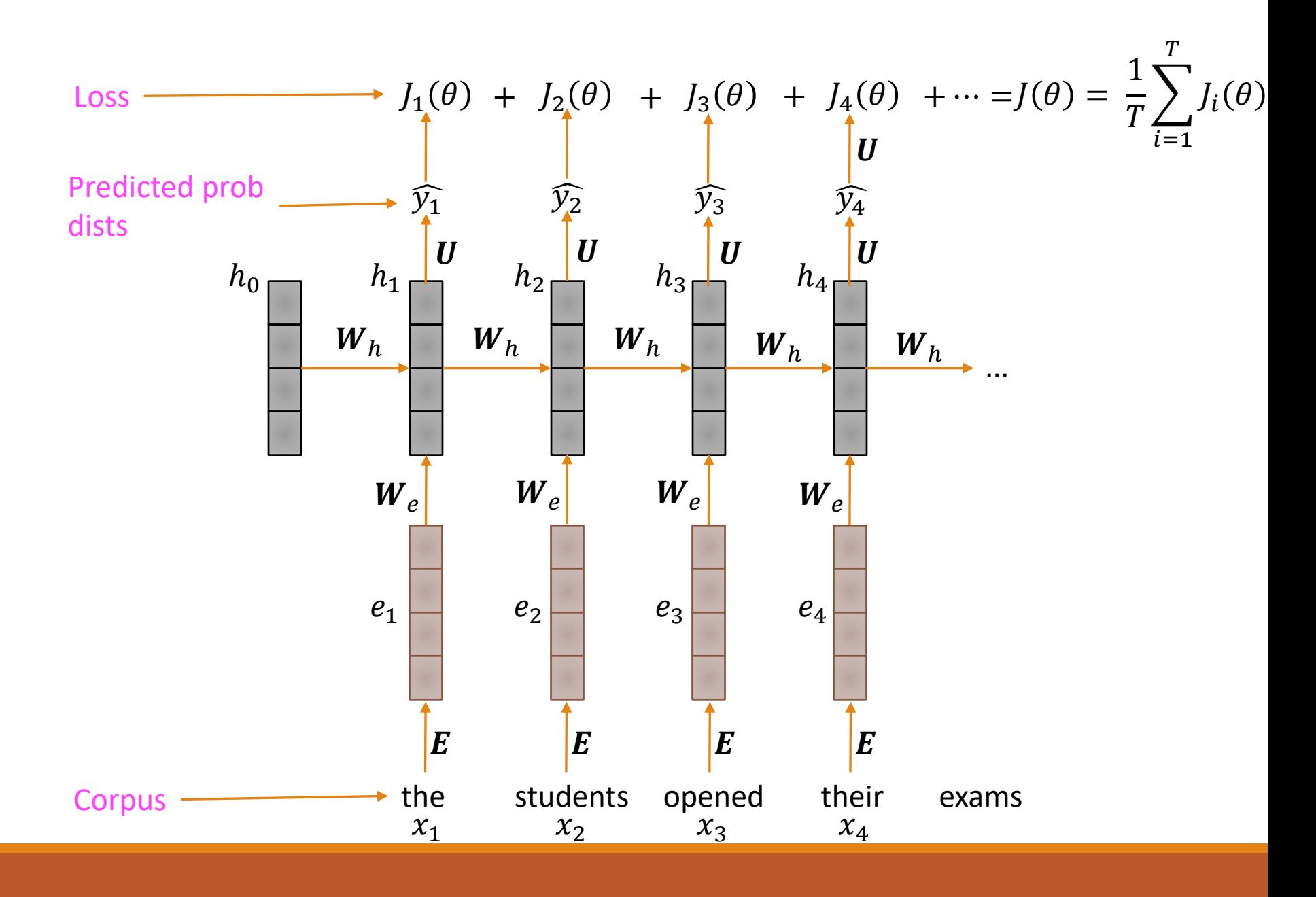

### Training A RNN Language Model

However: Computing loss and gradients across entire corpus  $x_1, ..., x_T$  is too expensive!

$$
J(\theta) = \frac{1}{T} \sum_{i=1}^{T} J_i(\theta)
$$

In practice, consider  $x_1, ..., x_T$  as a sentence (or a document)

Using Stochastic Gradient Descent: compute the loss  $J(\theta)$  and gradients for a sentence (usually a batch of sentences), update the weights. Repeat.

Just like a n-gram Language Model, you can use a RNN language model to generate text by repeated sampling. Sampled output is next step's input.

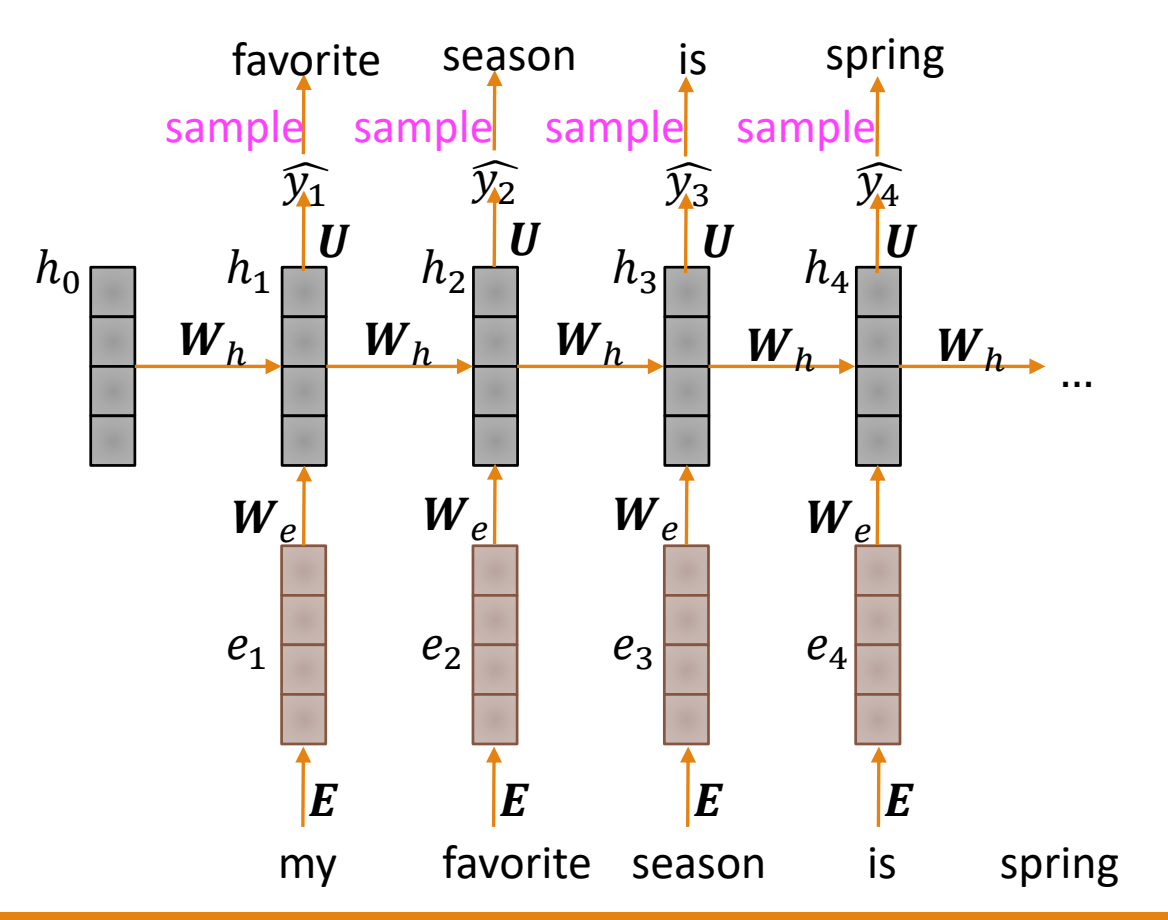

You can train a RNN-LM on any kind of text, then generate text in that style.

RNN-LM trained on Obama speeches:

**SEED: Democracy** 

Good morning. One of the borders will be able to continue to be here today. We have to say that the partnership was a partnership with the American people and the street continually progress that is a process and distant lasting peace and support that they were supporting the work of concern in the world. They were in the streets and communities that could have to provide steps to the people of the United States and Afghanistan. In the streets — the final decade of the country that will include the people of the United States of America. Now, humanitarian crisis has already rightly achieved the first American future in the same financial crisis that they can find reason to invest in the world.

Thank you very much. God bless you. God bless you. Thank you.

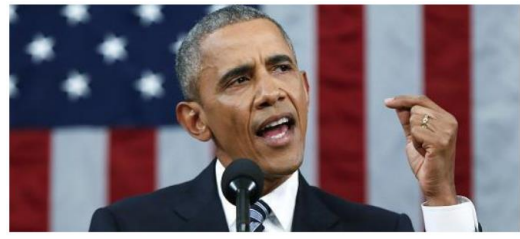

You can train a RNN-LM on any kind of text, then generate text in that style.

RNN-LM trained on Obama speeches:

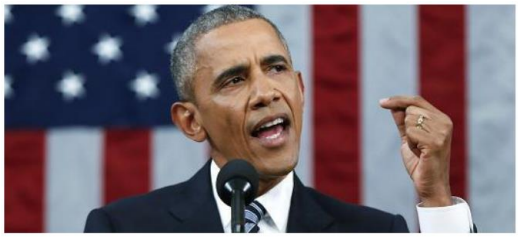

The United States will step up to the cost of a new challenges of the American people that will share the fact that we created the problem. They were attacked and so that they have to say that all the task of the final days of war that I will not be able to get this done.

You can train a RNN-LM on any kind of text, then generate text in that style.

RNN-LM trained on Harry Potter:

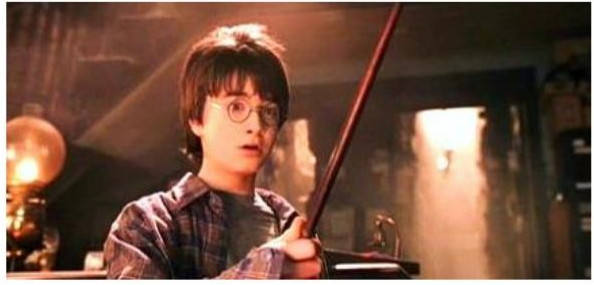

"No idea," said Nearly Headless Nick, casting low close by Cedric, carrying the last bit of treacle Charms, from Harry's shoulder, and to answer him the common room perched upon it, four arms held a shining knob from when the spider hadn't felt it seemed. He reached the teams too.

You can train a RNN-LM on any kind of text, then generate text in that style.

RNN-LM trained on recipes:

Title: CHOCOLATE RANCH BARBECUE Categories: Game, Casseroles, Cookies, Cookies Yield: 6 Servings

- 2 tb Parmesan cheese -- chopped
- 1 c Coconut milk
- 3 Eggs, beaten

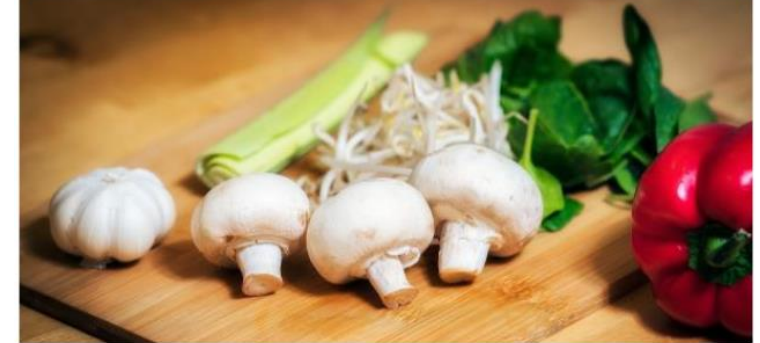

Place each pasta over layers of lumps. Shape mixture into the moderate oven and simmer until firm. Serve hot in bodied fresh, mustard, orange and cheese.

Combine the cheese and salt together the dough in a large skillet; add the ingredients and stir in the chocolate and pepper.

You can train a RNN-LM on any kind of text, then generate text in that style.

RNN-LM trained on paint color names:

Ghasty Pink 231 137 165 Power Gray 151 124 112 Navel Tan 199 173 140 Bock Coe White 221 215 236 Horble Gray 178 181 196 Homestar Brown 133 104 85 Snader Brown 144 106 74 Golder Craam 237 217 177 Hurky White 232 223 215 Burf Pink 223 173 179 Rose Hork 230 215 198

This is an example of a character-level RNN-LM(predicts what character comes next)

<https://aiweirdness.com/post/160776374467/new-paint-colors-invented-by-neural-network>

## Evaluating Language Models

The standard evaluation metric for Language Models is perplexity.

$$
perplexity = \prod_{i=1}^{T} \left( \frac{1}{P_{LM}(x_{i+1}|x_i,...,x_1)})^{1/T}
$$
 Normalized by the number of words

Inverse probability of corpus, according to language model

This is equal to the exponential of the cross-entropy loss  $J(\theta)$ 

$$
= \prod_{i=1}^{T} \left(\frac{1}{\widehat{y_i}(x_{i+1})}\right)^{1/T} = exp\left(\frac{1}{T}\sum_{i=1}^{T} -\log \widehat{y_i}(x_{i+1})\right) = exp(J(\theta))
$$

### RNNs Have Greatly Improved Perplexity

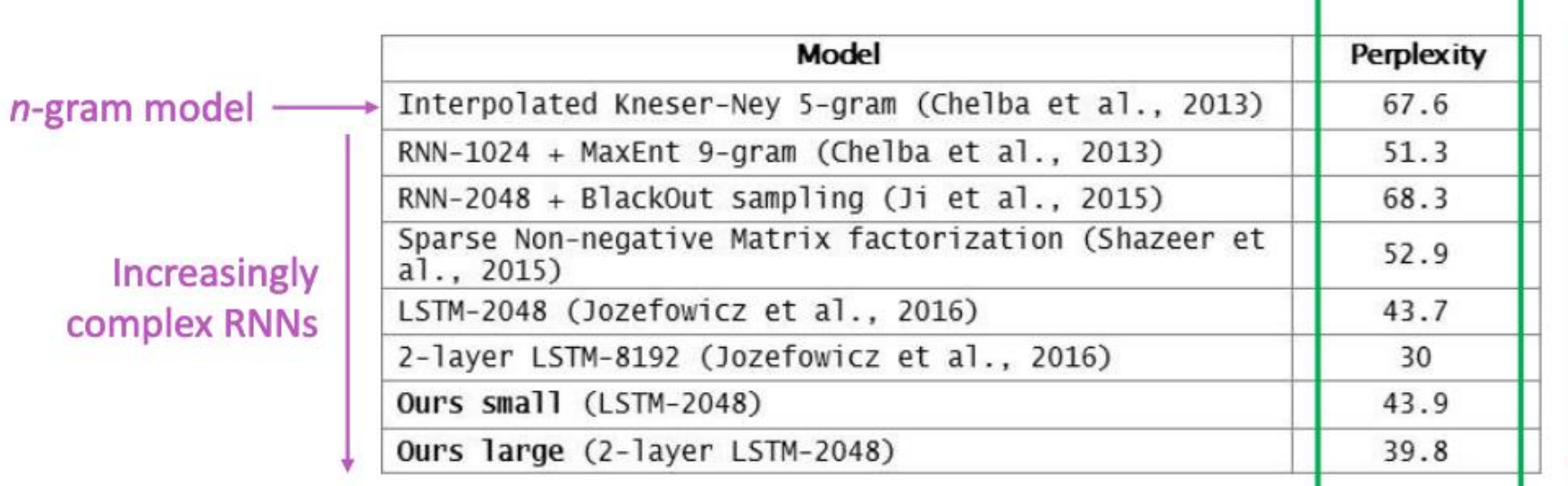

[https://research.fb.com/blog/2016/10/building-an-efficient](https://research.fb.com/blog/2016/10/building-an-efficient-neural-language-model-over-a-billion-words/)neural-language-model-over-a-billion-words/

**Perplexity improves** (lower is better)